#### **How to build a robot**

#### When projects go terribly wrong

# **In the beginning**

- Had been coasting for years with "fronds" – Programmable blinkylights
- Got bored of hauling batteries around
- $\cdot$  So...

### **Build a robot!**

- Of course
- "lurch", a two-wheeled self-balancer
- It started off well...
	- Got some motors, encoders, accelerometer
	- Lots of left over microcontrollers
	- Plausible-looking design on paper
- Clearly at this point, before I had a wheel turning, I needed to look at navigation and AI
- Boring:
	- Ultrasonic
	- Line following
	- Contact switches

# **Not boring AI**

- Vision!
	- How hard could it be?
- Lots of useful info from a camera
- CPU power is cheap
- Cool if it works
- Start to hack...

# **Hacking away**

- While hacking, Rachel comes back from lecture about Chinese astronomy
- Looks at test program: – "hey, those look like constellations"
- Yeah, they do – and this year's BM theme is "Vault of heaven"
- Tweak, tweak, hack, hack...
- And then

#### **And then...**

- Fail to organize projector, generator, etc
- Never gets exhibited
- "Sure this version is cool, but the next version..."

Time passes

# **Oh by the way...**

- "I entered Constellation for Maker Faire"
- Better make it work then

## **OK, so what is it?**

#### • Cute real-time effects from a webcam

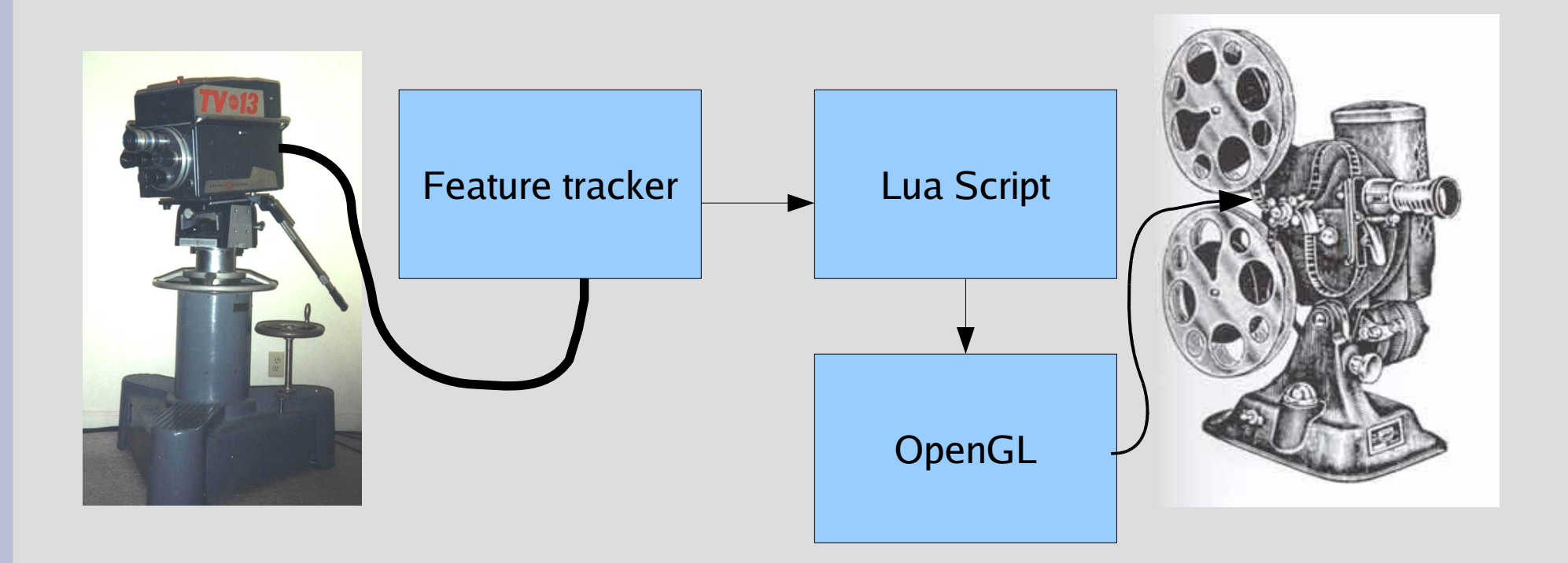

#### **Feature Tracker**

- Tracks N (50-200) features per frame
- Looks for new interesting features
- "Interesting" means:
	- well defined in 2 dimensions
	- High contrast
- Tracks feature for as long as it can
- Loses feature if it
	- goes away
	- changes shape

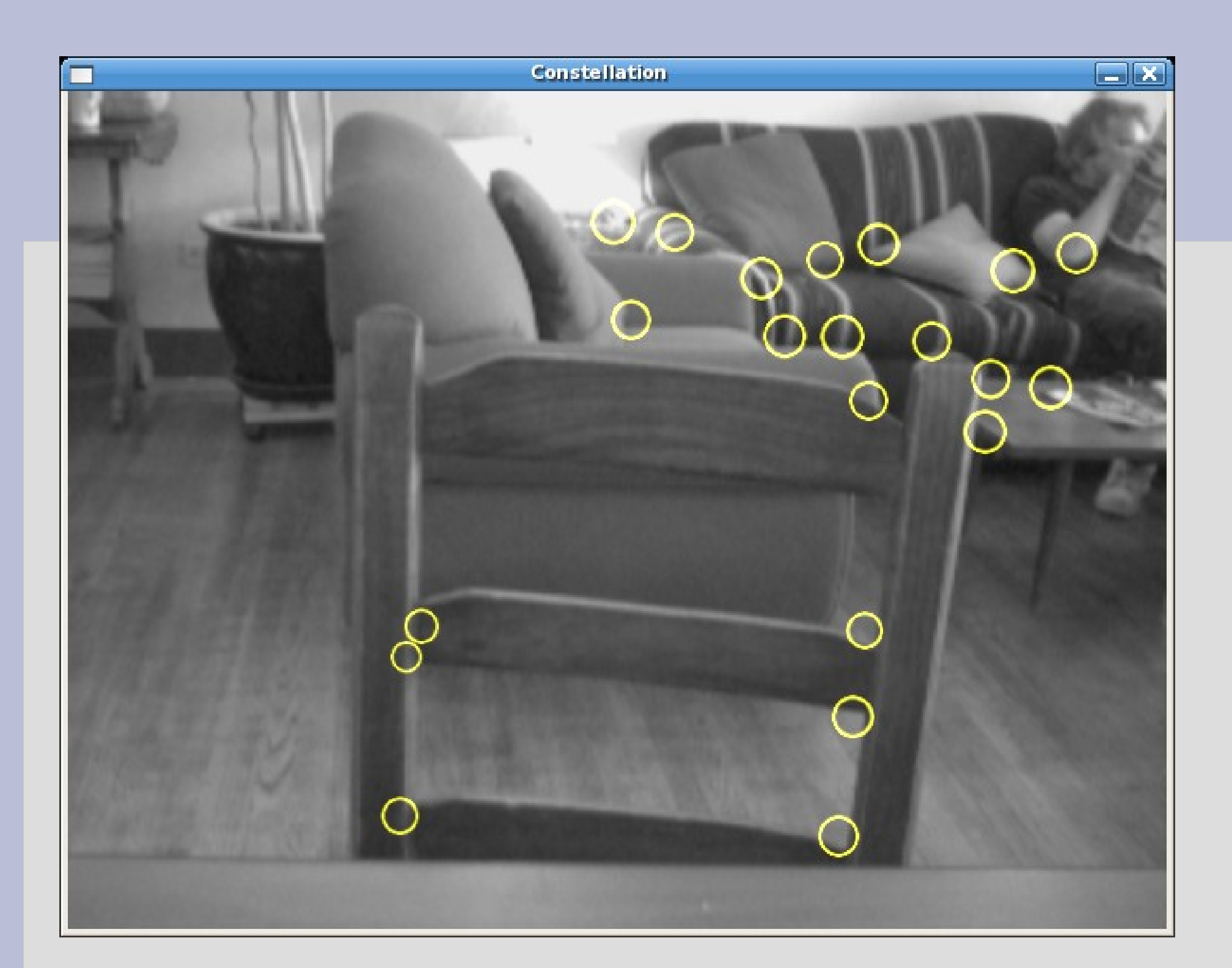

## **Scripting**

- First version hard-coded C++
- Cute, but inflexible

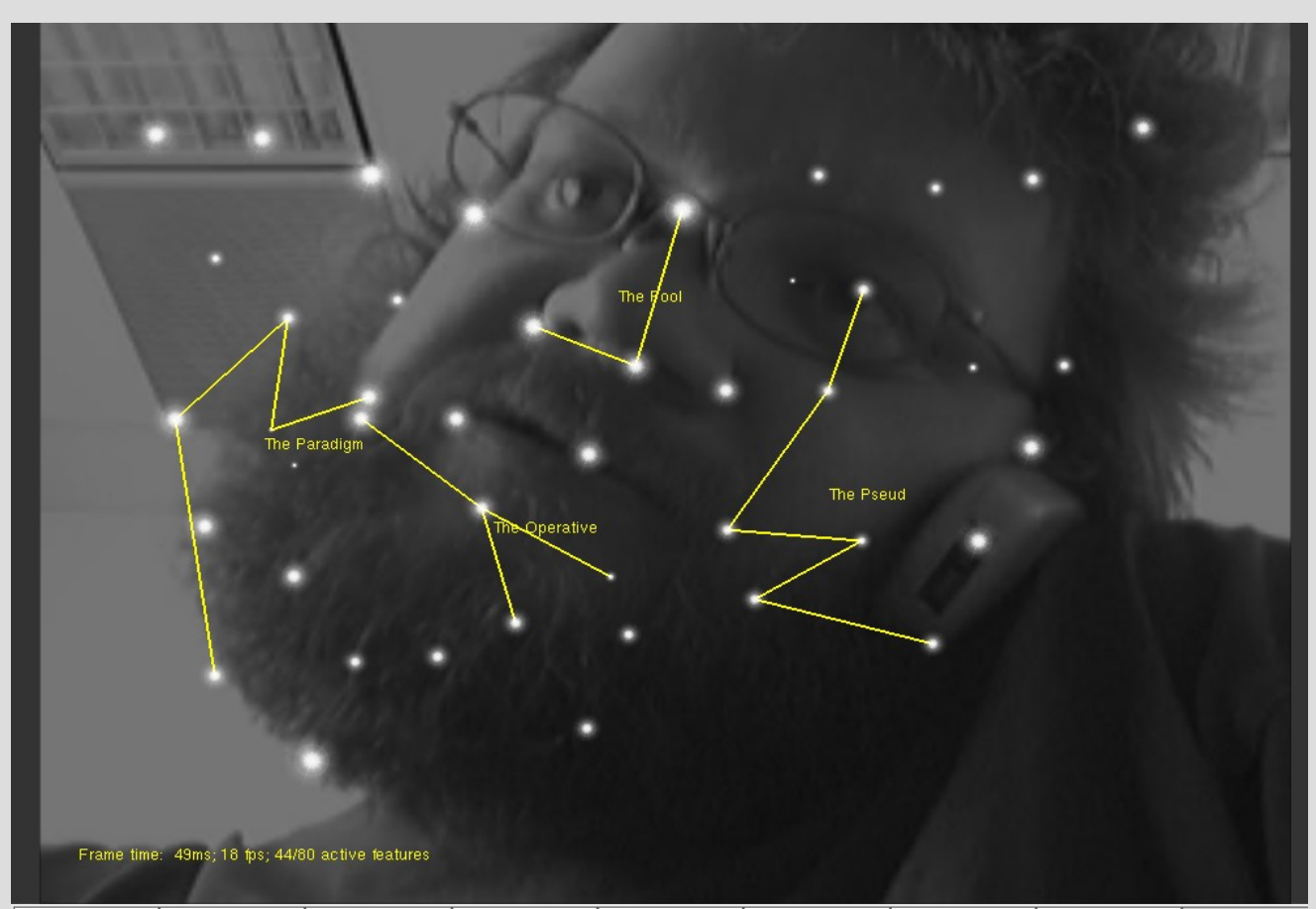

### **C++ = annoying**

- Needed something better
- Too many "it would be neat if" ideas which were too fiddley to implement
- Solution: scripting language

## **Lua Scripting**

- Intended to be easy & accessible
- After all, programming is just typing
- Allows lots of experiments in a short time
- Useful script in about 30 lines:

require('bokstd')

t=tracker.new(100,120)

star = gfx.texture('blob.png')

-- Function to construct a new tracked feature point function trackpoint(x, y, w) pt =  $\{x=x, y=y\}$  -- updated by tracker

-- drawing function

### **Fun things**

• Do you smoke?

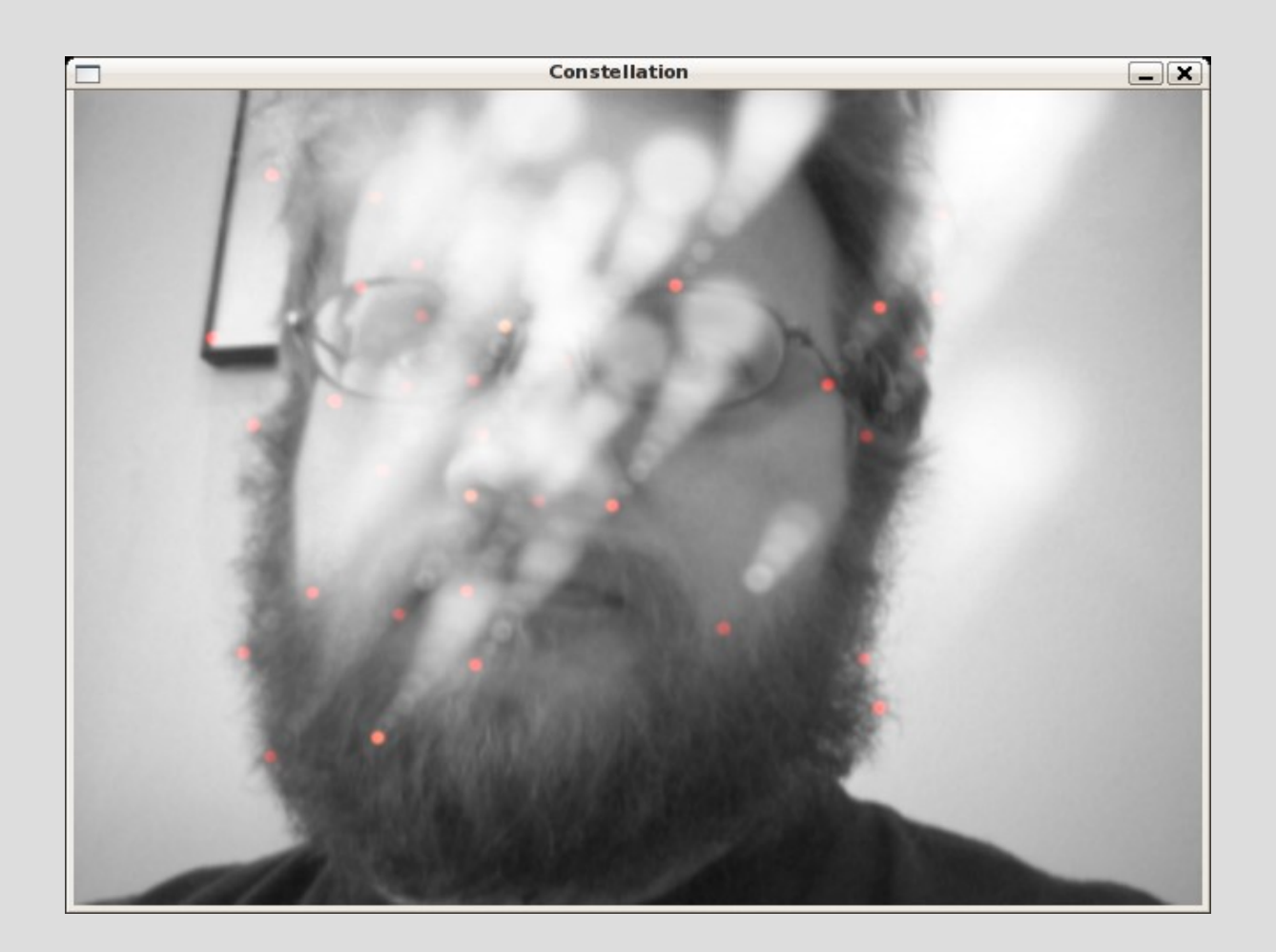

### **Mesh**

• Things get interesting when you connect points**Constellation** 

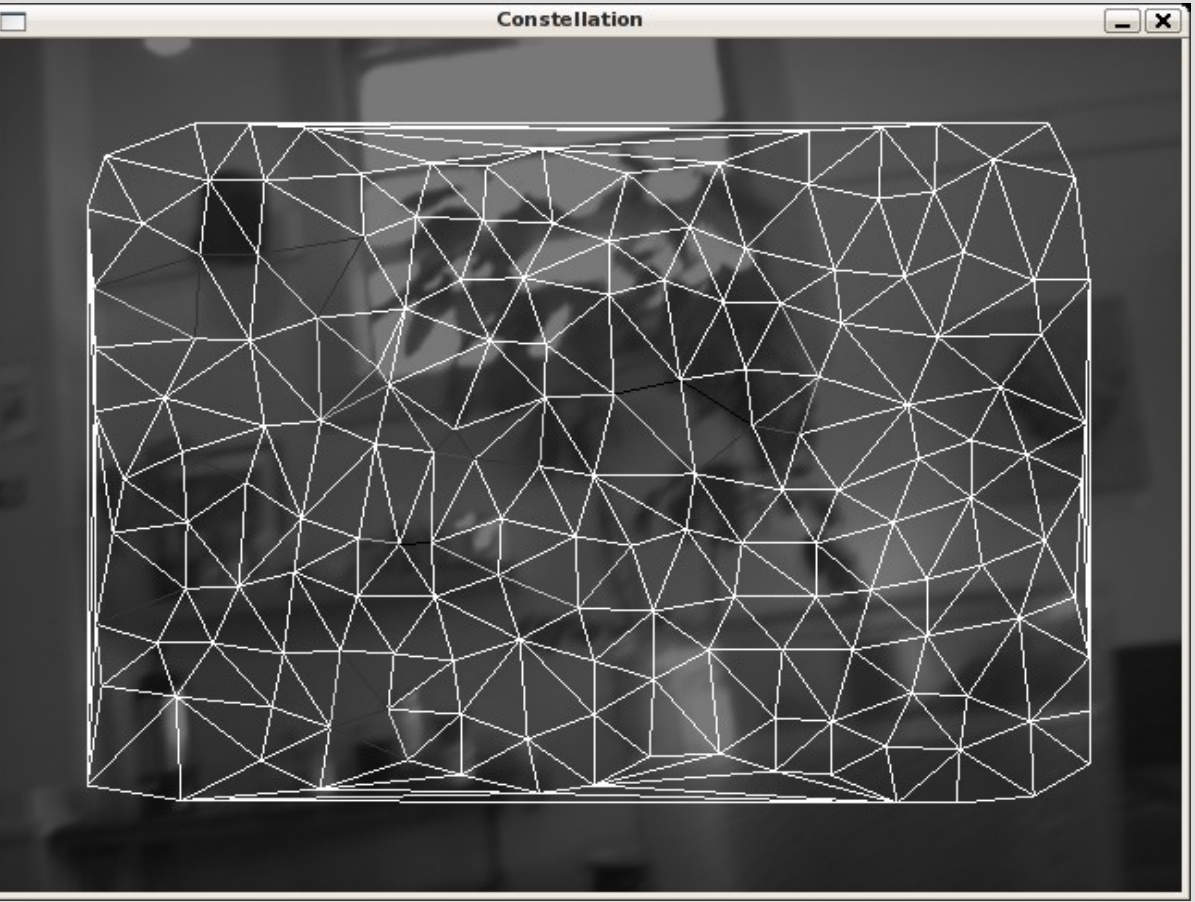

### **Constellatoins**

- Mesh basis of constellations
- When a star is
	- Old enough
	- Big enough
- Becomes basis of constellation
- Join adjacent stars on the mesh
- Lines don't cross initially
	- But might if the stars move

### **Explosions!**

- When the feature behind a star gets lost
- Star goes into nova (of course)
- Lets people create and destroy large numbers of stars
	- They seem to enjoy it

## **Something cute**

- Your eyes/brain can pick out features with just the points
	- But only if they move

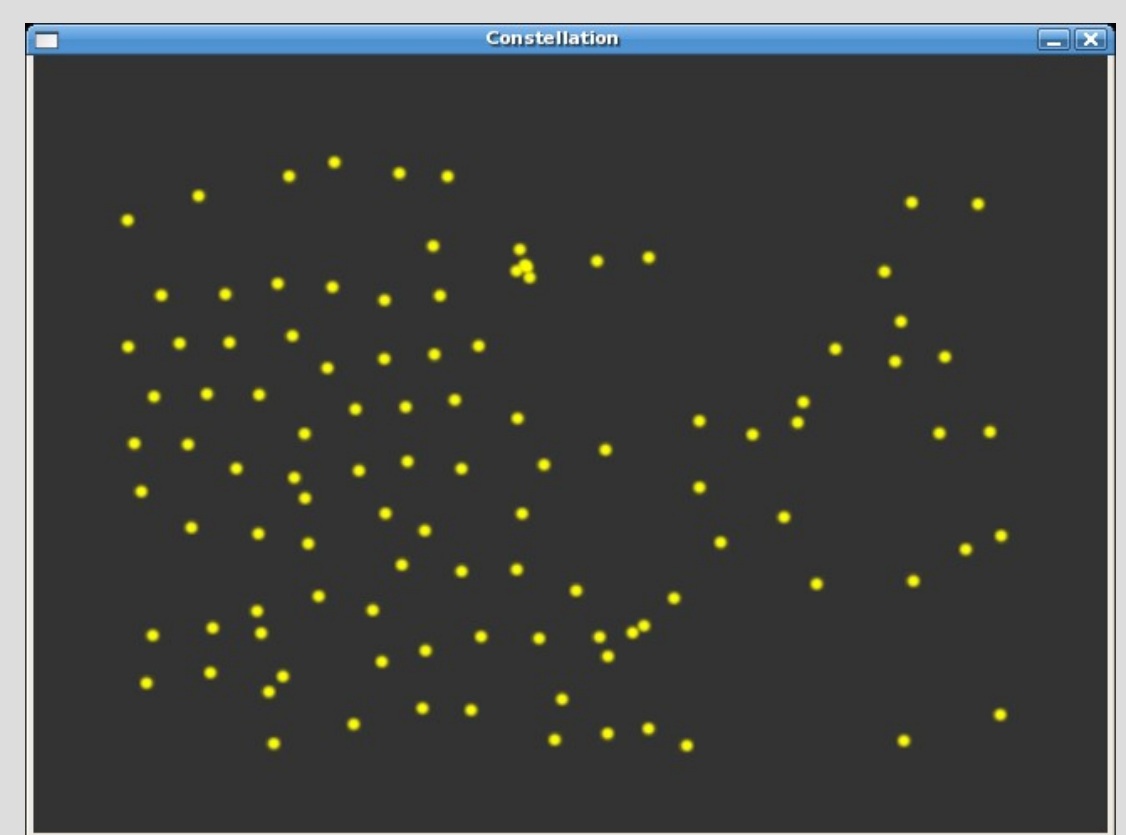

## **If your brain can do that...**

- There are only  $\sim$ 100 points there
- That's not much information
- So if your brain can get stuff from that – Shouldn't be too hard for a computer...
- $\cdot$  Hmm...

#### **Future stuff**

- Release source
- More powerful trackers
- Actual machine vision
	- Maybe even build robot

#### **Contact**

#### [jeremy@goop.org](mailto:jeremy@goop.org) http://www.goop.org/constellation/